Федеральное государственное автономное образовательное учреждение высшего образования «СИБИРСКИЙ ФЕДЕРАЛЬНЫЙ УНИВЕРСИТЕТ» Институт педагогики, психологии и социологии Кафедра современных образовательных технологий

> УТВЕРЖДАЮ Заведующий кафедрой И. А. Ковалевич «<u>\_\_»</u> 2020 г.

# **БАКАЛАВРСКАЯ РАБОТА**

09.03.03 Прикладная информатика

Автоматизация психодиагностических методик для выявления профессионального выгорания сотрудников

Научный руководитель старший преподаватель \_\_\_\_\_\_\_ Н. А. Гончаревич Научный консультант доцент, канд. пед. наук Ф. А. Остыловская

Выпускник Дивидерова И.Ю. Александрова

Красноярск 2020

# **PEФEPAT**

Выпускная квалификационная работа на тему «Автоматизация психодиагностических методик для выявления профессионального выгорания сотрудников» содержит 34 страницы текстового документа, 13 рисунков, 2, таблицы, 1 приложение, 20 использованных источников.

АВТОМАТИЗАЦИЯ, СРЕДА РАЗРАБОТКИ, ЯЗЫКИ ПРОГРАММИРОВАНИЯ, ПРОГРАММНОЕ ОБЕСПЕЧЕНИЕ, ПСИХОДИАГНОСТИЧЕСКИЕ МЕТОДИКИ, ПРОФЕССИОНАЛЬНОЕ ВЫГОРАНИЕ.

Цель дипломной работы автоматизация психодиагностических методик для выявления профессионального выгорания сотрудников.

Дипломная работа состоит из четырёх основных частей.

В первой части рассматриваются технологии автоматизации психодиагностических методик.

Анализ и выбор языка программирования.

Обзор аспектов изучения синдрома профессионального выгорания.

Во второй части проводится анализ автоматизированных психолиагностических метолик.

Исходя из проведенного исследования подбираются основные рекомендации по созданию психодиагностических методик.

В третьей части подбирается пакет методики для создания психодиагностической методики для выявления профессионального выгорания.

В четвёртой часть описывается разработка психодиагностических методик.

Разработка подсчёта и вывода результатов с помощью программного кода.

Достоинство разработанной автоматизированной психодиагностической методики, является простота и интуитивность в использовании.

# СОДЕРЖАНИЕ

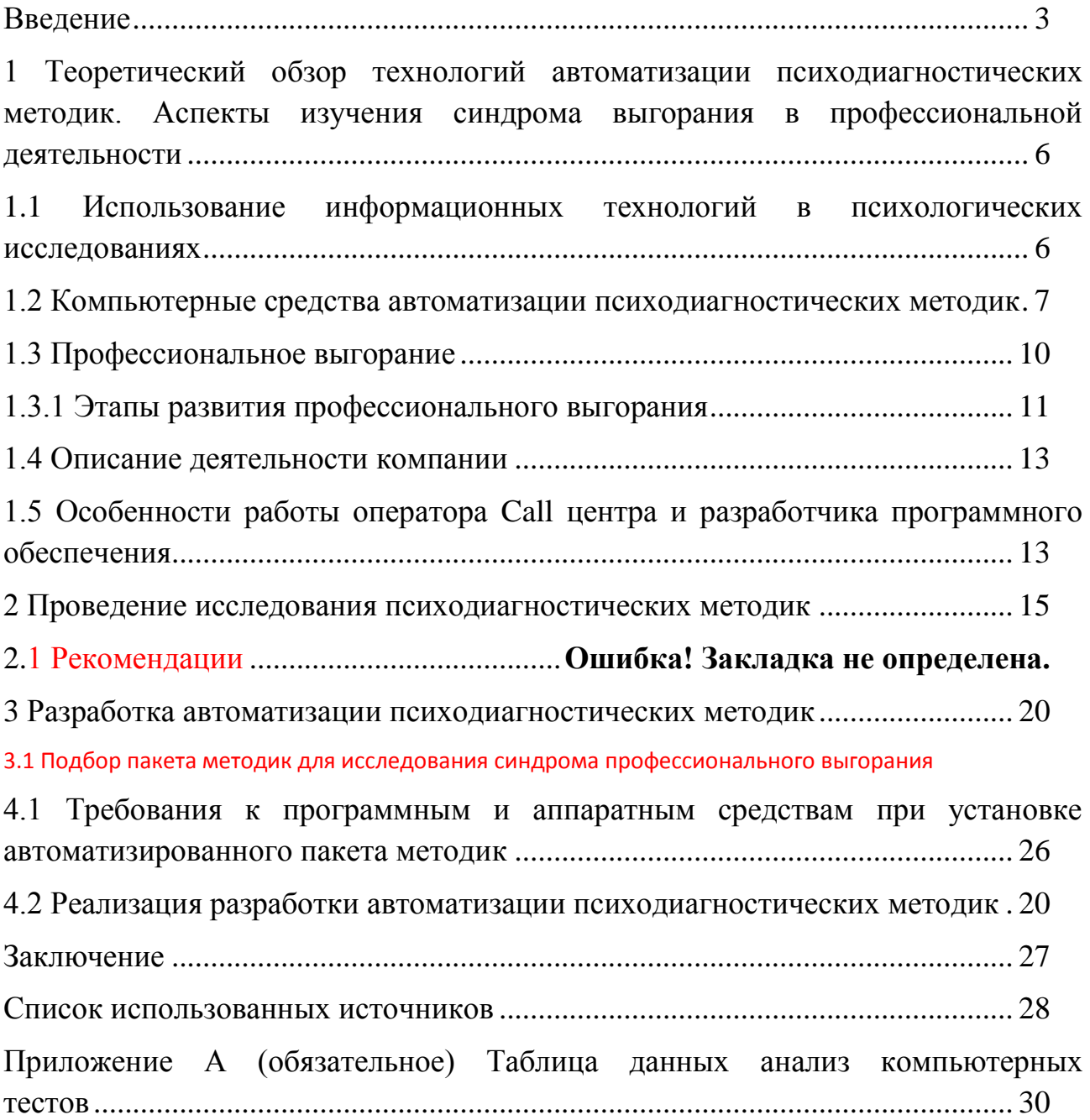

**ВВЕДЕНИЕ** 

<span id="page-2-0"></span>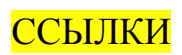

В условиях развития современного общества информационные технологии проникают в жизнь людей. Быстрый темп развития информационных технологий способствуют автоматизации многих областей жизни общества. Автоматизация позволяет увеличить скорость поиска, обработки, передачи данных. Оптимизирует способы и количества мест хранения данных. Решает проблему скорости интерпретации результатов. Автоматизация уменьшает экономические затраты на хранение, передачу, интерпретацию данных. Для автоматизации психодиагностических методик используют различные среды разработки, один из них это языки программирования.

Автоматизация тестовых метолик лостигла высокого уровня в наше время. Можно отметить следующие положительные эффекты, как быстрое получение данных, высокая точность интерпретации результатов, компактное хранение и благодаря созданием баз данных для хранения результатов, быстрый поиск ранее проведенных исследований. Возможности информационных технологий позволяют автоматизировать сразу несколько методик, данная возможность может дать обобщённый вывод о психических особенностях личности. Автоматизированные пакеты позволяют проводить групповую психодиагностику, что сокращает время проведения исследования. Кроме того, автоматизация даёт мощный инструмент исследования психологам, для анализа особенности личности.

Проблема стрессоустойчивости у человека в разных профессиях изучается психологами разных направлений на протяжении многих лет. Продолжительное время влияние стресса на человека может повлечь негативные последствия такие, как общего снижения психической устойчивости организма, повышение неудовлетворённости в своих поступках.

Профессиональное выгорание можно встретить в разных профессиональных сферах, но считается чаще «выгорание» развивается у профессия связанных с социальным и коммуникативным видом деятельности.

Для любой организации важно психологическое состояние каждого сотрудника в компании, так как это на прямую влияет на работоспособность. Если работоспособность не высокая, так же этот показатель отображается прямо или косвенно на деятельности компании. На состояние сотрудника могут влиять разные факторы, как внешние, так и внутренние. Могут влиять как условия работу, так и стиль руководства и философия компании. Отследить эмоциональное выгорание сотрудников в рабочем процессе достаточно трудно, особенно если в компании работает большое количество персонала. Часто бывает на начальном этап и сам сотрудник не чувствует ни каких профессиональных деформаций. Поэтому важно выявлять профессиональное выгорание на ранних стадиях возникновения, когда еще можно корректировать деятельность и помочь человеку. Из выше перечисленного можно сказать, что автоматизация психодиагностических методик для выявления профессионального выгорания сотрудников является необходимым атрибутом для компании и определяет тему дипломной работы.

Цель работы: автоматизировать психодиагностические методики для выявления профессионального выгорания сотрудников.

Для достижения цели были выявлены задачи:

1 Обзор теоретических источников по технологиям автоматизации психолиагностических метолик.

2 Подбор компьютерных средства для автоматизации психолиагностических метолик.

3 Изучение синдрома выгорания в профессиональной деятельности.

4 Разработка рекомендаций по проектированию автоматизации психодиагностических методик.

6 Подбор пакета методик для исследования синдрома профессионального выгорания.

7 Автоматизация психодиагностических методик.

Для автоматизации пакета психодиагностических методик отобрали три теста, направленных на выявление профессионального выгорания.

1 Методика определения психического «выгорания» А. А. Руковишнеков.

2 Диагностика эмоционального «выгорания» личности В. В. Бойко.

3 Диагностика профессионального «выгорания» К. Маслач, С. Джексон, а адаптации Н. Е. Водопьяновой.

<span id="page-5-0"></span>1 Теоретический обзор технологий автоматизации психодиагностических методик. Аспекты изучения синдрома выгорания в профессиональной деятельности

# <span id="page-5-1"></span>1.1 Использование информационных технологий в психологических исследованиях

Внедрение информационных технологий в разных сферах жизни общества имеет стремительное развитие. Технологии помогают и облегчают поиск, обработку, хранение и передачу информации. Автоматизация процессов помогает оптимизировать рутинную работу.

Использование в психодиагностике технических средств помогло реализовать компактное хранение, быстрое извлечение, интерпретирования и наглядного воспроизведения результатов в любое время, не зависимо от сроков проведения диагностики.

Автоматизация психодиагностических методик упрощает обработку результатов и сокращает время, затраченное на диагностику результатов. Компьютер превращается фактически в калькулятор с разницей, что обеспечивает автоматическое обеспечение стимулов, регистрацию ответов, введение протокола эксперимента и выдаёт результаты в привычной для психодиагностика форме на экране или копии бумажного носителя [13].

За счет автоматизации в психодиагностической практике наблюдается ряд положительных эффектов, которые условно можно назвать количественными:

- быстрое получение результатов бывает крайне необходимо в таких областях, например, консультирование, клиническое обследование;

- эксперт освобождается от трудоемких рутинных операций и может сконцентрироваться на решении сугубо профессиональных задач;

- повышается точность регистрации результатов и исключаются ошибки обработки исходных данных, неизбежные при ручных методах расчета выходных показателей (например, раньше при ручной обработке методик допускалось до 20% ошибок);

- оперативность обработки данных при компьютерном эксперименте позволяет проводить в сжатые сроки массовые психодиагностические обследования путем параллельного тестирования многих испытуемых.

С помощью компьютерных возможностей можно реализовывать новые виды психодиагностических методик. Перевоплощение методик в игровые формы. Создание компьютерных игр, помогающих диагностировать те или другие психологические особенности, как у детей, так и у взрослых. Технические возможности позволяют автоматизировать не только одну методику, но и комплексы методик, с помощью которых будут более точные показатели. Данная возможность может дать обобщённые выводы о психических особенностях личности. С помощью информационных технологий можно создать новый возможности в виде централизуемой базы данных. Искусственного интеллекта, позволяющего выявлять психологические проблемы и дать рекомендации человеку, без обращения к психологу.

Автоматизация диагностики психических особенностей личности человека даёт огромный инструмент психологу для реализаций исследований. Такие возможности дают возможность массового исследования для выявления закономерностей в группах. Так же автоматизация методик дает возможность сотрудникам по работе с персоналом не имея высокой подготовки как психолога, проводить тестирование персонала, на выявления профессиональных деформаций.

Как следствие перечисленных эффектов, автоматизация методик оказывает положительное действие на повышение качества и снижение стоимости психодиагностического эксперимента [7].

# <span id="page-6-0"></span>**1.2 Компьютерные средства автоматизации психодиагностических МЕТОДИК**

Язык программирования – искусственный язык, предназначенный для записи программ для исполнителя (например, для компьютера или другого вычислительного устройства). Язык программирования задается своим описанием. Языки программирования бывают, как низкоуровневые, так и высокоуровневые. Низко уровневые языки на данный момент не имеют такой популярности в отличии от высокоуровневых. Причина в том, что низко уровневые языки сложны в чтении и написании кода, так же привязаны к архитектуре электронно-вычислительной машине.

В современном мире чаще используют универсальные языки программирования. Самыми распространенными такими языками программирования являются  $C++$ , Delphi, Java, Pascal, Visual Basic, Python.

Языки программирования можно разделить на два класса: процедурные и непроцедурные. Процедурные языки – это языки операторного типа. Описание алгоритма на этом языке имеет вид последовательности операторов. Программируя в императивном стиле, разработчик должен объяснить компьютеру, как нужно решать задачу. Непроцедурные (декларативные) языки - это языки, при использовании которых в программе в явном виде указывается, какими свойствами должен обладать результат, но не говорится, каким способом он должен быть получен. Непроцедурные языки делятся на две группы: функциональные и логические. Непроцедурные языки чаще используются для создания баз данных, а также разработки алгоритмов искусственного интеллекта.

Объектно-ориентированные языки - это языки, в которых понятия процедуры и данных, используемых в обычных системах программирования, заменены понятием «объект». Свойства объектно-ориентированного программирования заложены также в Java,  $C^{++}$ , Delphi.

C++ – компилируемый, статически типизированный язык программирования общего назначения. Поддерживает как такие возможности

7

программирования, как программирование процедурного, ориентированное обобщённого, язык объектно-ориентированный расширенную программированию. Язык имеет расширенную библиотеку, включает стандартную библиотеку, которая включает в себя контейнеры алгоритмы и вывод, распространённые контейнеры, выражения ввод-вывод, параллельной регулярные выражения, и поддержку параллельной возможности разработки и другие возможности. Язык  $C++$  сочетает возможности и как высокоуровневых. языков так и использование низкоуровневых языков.  $C++$  разработки часто используется обеспечения для разработки одного программного обеспечения, являясь одним и из самых популярных языков в область востребованных языков программирования. Область созлание применения языка, включает создание прикладных операционных систем, и разработку прикладных программ и устройств, драйверов для различных устройств, систем приложений для встраиваемых систем, а также множества компьютерных игр. Существует много бесплатных модификаций языка C++, а также и разных коммерческих, например, для разных платформ. Приведём пример, на платформе x86 это GCC, Visual C++, Intel C++ Compiler, Embarcadero (Borland) C++ Builder  $\mu$ другие. Язык С++ в программировании дал начало другим языкам программирования, например, Java и C# [6].

Delphi – ориентированный императивный, структурированный, язык объектно-ориентированный, является высокоуровневым языком. Имеет строгую статическую область типизацией переменных. Основная область программного использования – написание прикладного программного обеспечения. В Delphi объектное и объектно-ориентированное программирование хоть и поощряется, однако не является единственно возможным. Так, допустимо (в отличие от  $C#$ ) объявление и использование глобальных или статических функций и переменных [12]. В Delphi не существует автоматического управления памятью: (в классических компиляторах языка) экземпляры классов создаются и удаляются вручную, тогда как для некоторых типов – интерфейсов, строк и динамических массивов задействован механизм подсчёта ссылок. Ни один из этих подходов, вообще говоря, не гарантирует отсутствия утечек памяти, но, с другой стороны, проблема отзывчивости не актуальна, временные издержки управления памяти малы, и что важнее, очевилны [4]. В послелнее время данный язык программирования отходит на второй план по популярности в использовании.

Java – строго типизированный объектно-ориентированный язык программирования, разработанный компанией Sun Microsystems (в последующем приобретённой компанией Oracle). Программы на Java транслируются в байт-код Java, выполняемый виртуальной машиной Java (JVM) - программой, обрабатывающей байтовый код и передающей инструкции оборудованию как интерпретатор. Плюс подобного способа выполнения программ является, полная независимость байт-кода от операционной системы и аппаратного обеспечения, что позволяет выполнять Java-приложения на любом устройстве, для которого существует разработанная соответствующая

8

виртуальная машина. Еще важной особенностью технологии Java является гибкая система безопасности, в которой полностью контролируется исполнение программы виртуальной машиной [6]. Язык программирования является популярным языком разработки.

Python – высокоуровневый язык программирования общего назначения, ориентированный на повышение производительности кода разработчика и ядра. Один из самых простых языков относительно читаемости кода. Синтаксис ядра Python прост и интуитивно понятен. Несмотря на это, в то же время стандартная библиотека включает большой объём полезных функций и элементов. Python поддерживает структурное, объектно-ориентированное, функциональное и императивное и аспектно-ориентированное программирование. Основой архитектурных черт будет – автоматическое управление памятью, динамическая типизация, полная интроспекция, поддержка многопоточных вычислений, механизм обработки исключений, высокоуровневые структуры данных. Поддерживается разбор программ на модули, которые, в свою очередь, объединяться в пакеты. Лучшей реализацией Python является интерпретатор CPython, он поддерживающий большинство активно используемых платформ. Еще язык программирования имеет преимущество в скорости выполнении[5]. Является быстро развивающимся языком. На данном этапе является популярным языком в разработки. Используется для статистических исследований.

 $C# - o$ бъектно-ориентированный язык программирования. Разработан в 1998-2001 годах группой инженеров компании Microsoft под руководством Андерса Хейлсберга и Скотта Вильтаумота. Язык разработки приложений для платформы Microsoft .NET Framework. Впоследствии был стандартизирован как ЕСМА-334 и ISO/IEC 23270. С# относится к семье языков с С-полобным синтаксисом, из них его синтаксис наиболее близок к C++ и Java [8]. Язык имеет статическую типизацию, поддерживает полиморфизм, перегрузку операторов (сюда входят операторы явного и неявного приведения типа) атрибуты, события, свойства, обобщённые методы и типы, итераторы, потенциальные функции с поддержкой замыканий, LINQ, исключения, комментарии в формате XML [6]. С# является языком высокого уровня, имеет большую библиотеку. Из-за чего часто написание кода в данном языке отличается шаблонным подходом от других языков. Умеет автоматически собирать и утилизировать ненужные заполняющий память файлы.

Kotlin – статически типизированный язык программирования. работающий поверх JVM и разрабатываемый компанией JetBrains. Также компилируется в JavaScript и в исполняемый код ряда платформ через инфраструктуру LLVM. Язык назван в честь острова Котлин. Синтаксис языка использует элементы из Паскаля, TypeScript, Haxe, PL/SQL, Go, F# и Scala, C++, C#, Java, Rust и D. Объектно-ориентированного подхода, Kotlin также содержит процедурный стиль с применением функций. Как и в Си, C++ и D, точка входа в программу – функция main, использующий массив параметров командной строки. Программы на Kotlin также поддерживают perl- и shellстиль интерполяции строк (переменные, включённые в строку, заменяются на их содержимое). Поддерживается вывод типов [6]. Язык имеет большое преимущество в том, что совместим с Java. Данный язык увеличивает эффективность выполнения поставленных задач разработчикам.

Для разработки автоматизации психодиагностических методик мы выберем язык программирования Delphi, так как считаем, что его функциональность полностью удовлетворяют нашим требования по разработке. К преимуществам данного языка можно отметить, удобное создание графических форм, объектов, а также возможность группировки объектов. Огромное разнообразие всевозможных функций поможет создать приложение с оптимальным функционалом. Так же к плюсам отнесем бесперебойное соединение таблиц базы данных с приложением созданных в среде разработке Delphi.

### 1.3 Профессиональное выгорание

<span id="page-9-0"></span>Американский социальный психолог Кристина Маслач рассматривает выгорание как профессиональный синдром, который больше говорит не о самом человеке, как отношении его к работе и профессионального взаимодействия с людьми. Вслед за Кристиной Маслач исследователи также начинают рассматривать влияния выгорание как комплекс следствия влияния факторов, из них выделяют три основных: личностные организационные и ролевые  $[9]$ .

Организационные:

- организация предметного пространства (холод, жара, отсутствие удобного места для работы, отсутствие условий для отдыха в перерывах);

- отсутствие со позитивной оценки деятельности человека от коллег и руководителя;

- низкий социальный статус в профессии;

- ненормированный рабочий день;

- авторитарный стиль руководства, при котором руководитель жестко требует точного выполнения приказа. Высокий уровень контроля. Не возможность проявления инициативы [17].

Ролевые факторы:

- конфликт ролей (выбор «работа или семья»);

- ролевая неопределенность;

при совместной деятельности происходит несогласованность сотрудников на фоне напряженных конкурентных отношений.

- психологическая несовместимость с коллегами. Психологическая несовместимость с характером рабочей деятельности.

Личные факторы, мешающие совладать в сложившейся ситуации:

- оценка и мотивы значимости деятельности (если выполняемая работа для сотрудника выглядит не значимой, в таком случае вероятность выгорания разовьётся быстрее) [2];

- влияет фактор излишней эмоциональности и зависимости от мнения окружающих;

- перфекционизм (выполнение работы только на самый высокий уровень).

Синдром выгорания имеет три основных компонента (модель Кристины Maспач)<sup>.</sup>

- Эмоциональное истощение – состояние, переходящая в хроническую усталость, опустошенности и снижении эмоционального фона.

- Деперсонализация – это утрата «чувства Я», обезличивание.

- Редукция (обесценивание) - своих профессиональных достижений тоже может проявляться в двух вариантах: либо как тенденция негативно оценивать себя и заниженное оценивание профессиональных качеств, данная тенденция сопровождается низкой самооценкой, либо как негативное отношение к «объектам» своего труда и рабочим обязанностям. Часто проявляется в чрезмерной ранимостью работника. Сотрудник становится мнительным: считает, что все вокруг предъявляют к нему чрезмерные требования, и совершенно не ценят его труд [2].

Современная психология и психотерапия рассматривают выгорание в более широком контексте отношений человека к миру и себе в нем. В центре внимания оказываются не симптомы и «синдромы», а сам специалист как личность со своими личностными особенностями и жизненным выборам. Всё больше внимание исследователей переносится со слабости на силу, с оценки факторов риска на изучение способности человека преодолевать с трудности [1].

#### 1.3.1 Этапы развития профессионального выгорания

<span id="page-10-0"></span>Профессиональное выгорание – это синдром, развивающийся на фоне хронического стресса и ведущий к истощению эмоционально-энергических и личностных ресурсов работающего человека. Имеет динамический процесс.

Большинство исследователей выделяют три этапа (стадии) выгорания. Мы будем говорить о пяти, добавив в эту привычную схему еще два: предварительный, или предупреждающий, и финальный, завершающий[1].

#### Предупреждающая стадия (1-й этап).

Даная стадия характеризуется чрезмерной вовлеченностью сотрудника в рабочий процесс. Он отдает большое количество энергии и сил чтобы быть успешным в своей деятельности. Основные симптомы являются: высокая активность, отказ от своих потребностей, которые не относятся к работе (человек предпочитает проводить время на работе, чем с близкими и друзьями, игнорирует сон и свои увлечения), отстранения из своего сознания переживаний, если они связаны с неудачами.

#### Первая стадия выгорания (2-й этап).

Ее основные симптомы: отчуждение, снижение уровня участия в рабочем процессе. Отсутствует радость в работе. Возникает «Притупление» эмоций. Человек воспринимает окружающий мир через пелену. Появляется отстраненность во взаимодействии с людьми, при этом не имеет значение

близкие – это люди или нет. Часто возникает смутное внутреннее раздражение, и желание отстраниться от всех [15].

#### **Вторая стадия выгорания (3-й этап).**

Ее основная особенность – отчуждение от людей. У человека возникает раздражение в дальнейшем которое перерастает в негативные чувства к окружающим людям. К коллегам и тем, с кем человек общается вне работы. На данной стадии, например, руководители часто срываются на подчинённых, продавцы на клиентов. После подобного «срыва», человек часто испытывает чувство вины. Проблема возникает в том, что часто человек не осознаёт причины возникновения раздражения. На данной стадии выражаются следующие эмоциональные реакции: депрессия, агрессия.

В интеллектуальной сфере проявляется общее снижение концентрации внимания, отсутствие воображения. Все это влияет на эффективность работы сотрудника.

# Tретья стадия «истощение» (4-й этап).

Данная стадия характеризуется глубоким выгорание, затрагивающее личность в целом. Негативные изменения захватывают все уровни личности:

- от «уплощения» эмоционального отношения к миру и деформации жизненных ценностей (у одних это проявляется в безразличии, у других - в депрессии, у третьих - в обиде);

- до телесного (психосоматического) уровня, когда интенсивное профессиональное общение нередко представляется головной болью или даже тошнотой, а после работы наступают апатия, сонливость или наоборот, бессонница. Также у человека может снизиться иммунитет. Могут появиться искажение в пищевых привычках[3]. Проявление у людей – это по-разному. У одних появляется отвращение к пище; другие, наоборот, наблюдается повышения аппетита. На данной стадии развиваются различные виды зависимостей.

#### Завершающая стадия (5-й этап).

<span id="page-11-0"></span>Главные симптомы данной стадии – ощущение пустоты, беспомощности и бессмысленности не только работы, но и жизни. Человек становится равнодушным ко всем и всему. Это проявляется не только в профессиональной деятельности, но также в собственной жизни. Человек еще пытается сохранять внешнюю респектабельность, но если при более близком обшении, станут заметны черты: пустой взгляд и скованность движений. Человека постоянно преследует безразличие во всём: другие люди, любимая ранее работа и он сам. Чтобы избавиться от синдрома «выгорания» есть два варианта: первый – увольнение с работы, которая служит источником негативного воздействия; второй – долгая реабилитация по восстановлению себя как человека и профессионала [3]. От скорости восстановления очень много зависит от психических качеств человека и типа его личности.

#### 1.4 Описание деятельности компании

Организация представляет собой площадку где разрабатывается программное обеспечение для компьютеров работающих в разных операционных системах. Деятельность компании подразделяется на отделы:

- отдел рекламы и маркетинга;

- отдел продаж;
- отдел качества;

- отдел разработки.

Продукцию организации представляет на собственном сайте <https://www.auslogics.com/ru/>. Где размещен интернет магазин с продукцией. Заказать или проконсультироваться о товаре покупатель может через форму на сайте, а также по телефону через оператора.

Отдел качества представляет собой менеджеров, которые являются посредниками между техническим отделом и предложениями пользователей. Эти сотрудники предлагают решения или новые возможности созданным продуктам. За счет налаженной коммуникации между потребителями и разработчиками, программы дорабатываются становясь более удобными и функциональными [10].

В самой компании для ведение рабочего процесса используется технология Agile. Что увеличивает эффективность работы команды.

# <span id="page-12-0"></span>1.5 Особенности работы оператора Call центра и разработчика программного обеспечения

Высококачественная работа Call центра в основном состоит из двух аспектов: качества работы оборудования и профессиональной подготовки персонала. Зачастую именно человеческий фактор является ключевым для клиента. На сколько оператор разбирается в специфики работы организации, влияет на имидж организации. Основными профессиональными и личностными навыками, которыми должен обладать сотрудник – это навыки работы с компьютером, высокая скорость набора текста, хорошая дикция, грамотная речь, коммуникативные навыки, умение разрешать конфликтные ситуации, үмение үправлять эмоциями, высокая скорость мышления, стрессоустойчивость [10].

Один из важнейших личностных пунктов, как стрессоустойчивость является важнейшим. Так как люди со слабой психикой противопоказано работать в этой сфере. Она в считанные сроки приводит к нервному истощению, неврозам или депрессии. Только люди устойчивые к сильному переживанию смогут освоить данную профессию. Но статистика утверждает, что более 3-х лет на данном месте держатся лишь единицы. А большинство не способны посвящать этому занятию более 12 месяцев [16].

К особенностям так же можно отнести то, что работают обычно операторы в одном помещении. Чаще всего рабочее место оператора выглядит, как стол и стул. Обычно от соседнего стола отделяет перегородка. В зависимости от количества людей в помещении всегда шумно. В данном случае

человек должен уметь сосредотачиваться на своем задании, не обращая внимание на окружающий шум. Часто бывают случае, когда надо быстро принимать решения и работать в режиме многозадачности. Так же работа оператора состоит в умении работать с компьютером и программным обеспечением. Так как развитие программного обеспечения не стоит на месте, сотрудник должен иметь навыки обучаемости.

Исслелования в области программного обеспечения в настоящее время развиваются в двух плоскостях: некоторые исследователи, которых называют практиками, разрабатывают методы создания приложений, а другие, теоретики, занимаются поиском основных принципов и теорий, из которых можно построить более прочную методику создания программного обеспечения.

К модификации программного обеспечения переходят, потому что обнаруживаются ошибки, меняется область применения программы, что требует соответствующих изменений в программе, или потому что изменения, внесенные во время предыдущей модификации, привели к ошибкам в работе.

Вне зависимости от того, почему начинается модификация программы, программист (часто не автор программы) изучает исходную программу и документацию к ней, пока не поймет ее. В противном случае любое изменение программы может создать больше проблем, чем оно призвано решить. Понимание программы представляет собой нелегкую задачу, даже если она хорошо продумана и снабжена необходимой документацией. В действительности, часто именно на этом этапе программа выбраковывается под предлогом, что легче создать новую систему с нуля, чем модифицировать существующий пакет программ.

Разработка программного обеспечения включает в себя анализ, проектирование, реализацию и тестирование программы.

Работа разработчика в большей степени связана с большим количеством работы за компьютером. С большой концентрацией внимания. Соответственно, всё это порождает повышенную раздраженность при прерывании данного процесса. Человек чтобы работать в данной профессии должен обладать следующими психологическими качествами. Способность работать с большим объемом информации, уметь абстрагироваться от внешних раздражителей, уметь концентрироваться на задаче, умение принимать решение, многозалачность. Умение обучаться является важным качеством. так как технологии и средства разработки стремительно развиваются. Информация очень быстро устаревает. Тем самым, чтобы не стать профессионально не пригодным специалистом, надо изучать очень много и постоянно, что влияет на психологическое состояние сотрудника. Коммуникационные навыки с сотрудниками, которые далеки от компьютерной грамотности, важны. Частое недопонимание приводит, к напряжению в коллективе. Ненормированность рабочего времени. Постоянный поток всевозможных нестандартных задач, на которые нужно искать ответы, отсутствие систематизации сроков и потоков задач, тоже способствует увеличению стресса у сотрудника [11].

# <span id="page-14-0"></span>2 Исследование структуры автоматизированных пакетов ПСИХОЛОГИЧ**ЕСКИХ ТЕСТОВ**

Для выполнения поставленной цели было проведено исследование структуры компьютерных психодиагностических методик. В качестве образцов для анализа было рассмотрено 30 ресурсов и приложений где можно пройти психологическое тестирования по разным направлениям.

Для оценивания структурных особенностей компьютерного тестирования были разработаны критерии, которые условно разделяются на два взаимосвязанных качества:

1 Простота в использовании. Компьютерный тест не должен требовать специальной подготовки потребителя. Управление необходимо делать интуитивно понятным, а в случаях, где обучение неизбежно, оно должно занимать минимальный отрезок времени.

2 Удобство и целесообразность. Соблюдение баланса между удобством и простотой является очень важным критерием оценки компьютерного теста. Тестирование не должно занимать большое количество времени испытуемого, чтобы не отрывать на долго от рабочего процесса. Лишние детали не должны отвлекать внимание. Перегруженный деталями тест может неоправданно сказаться на время и стоимость создания. Каждая функция теста должна выполнять поставленную ему задачу.

На данный момент существует множество компьютерных тестов как в виде web-страницы, приложения для смартфона, так и в виде приложения для компьютера. Те продукты которые мы исследовали, виды тестов подразделялись как: страница веб сайта 18 разных источников. Вид продукта как Приложение / ПО составило 10, тесты виде Excel документа 2.

Виды компьютерных тестов и их функции представлены в Приложении А. В результате анализа полученных данных были построены таблицы и диаграммы. Таблица 1 демонстрирует количественное и процентное соотношение вилов исслелованных тестов.

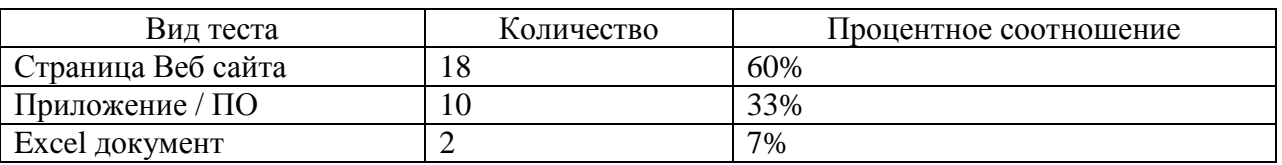

Таблица 1 – Виды компьютерных тестов

На основе таблицы 1 для наглядного представления данных была построена диаграмма, изображенная на рисунке 1.

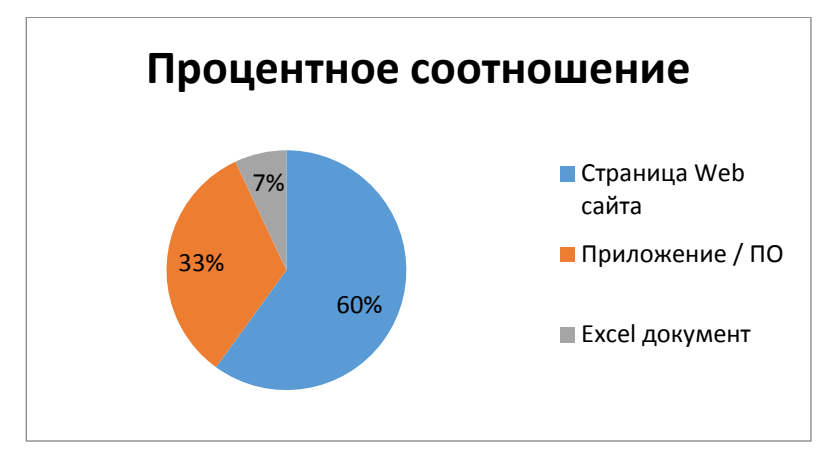

Рисунок 1 – Процентное соотношение

Вывод: наиболее популярны компьютерные тесты, в виде страниц Веб сайтов.

Также, в процессе исследования сайтов, была составлена таблица 2, на которой зафиксированы используемые функции в компьютерном тестировании. Можно сказать, что 10 тестов проводятся в виде блоков. 15 тестов, прохождение которых осуществлялось в виде Радиокнопки. 3 теста осуществлялись в виде картинок. 2 теста с выпадающим списком вариантов ответа. В 5-ти тестах для прохождения испытания нужно было пройти регистрацию. В 6-ти тестах результат визуализировался в виде гистограмм и графиков. В результате анализа полученных данных были построены таблицы и диаграммы. Таблица 2 демонстрирует количественное и процентное соотношение структуры компьютерных тестов.

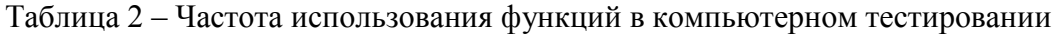

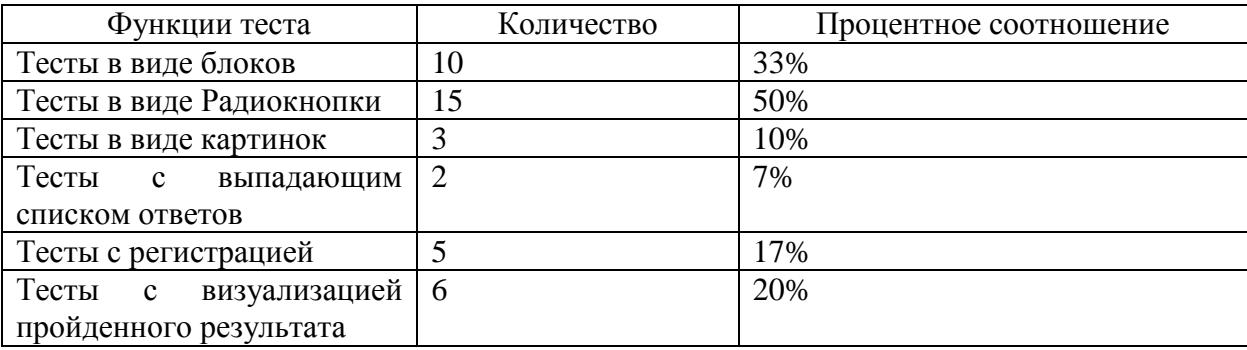

На основе таблицы 2 для наглядного представления данных была построена гистограмма, изображенная на рисунке 2.

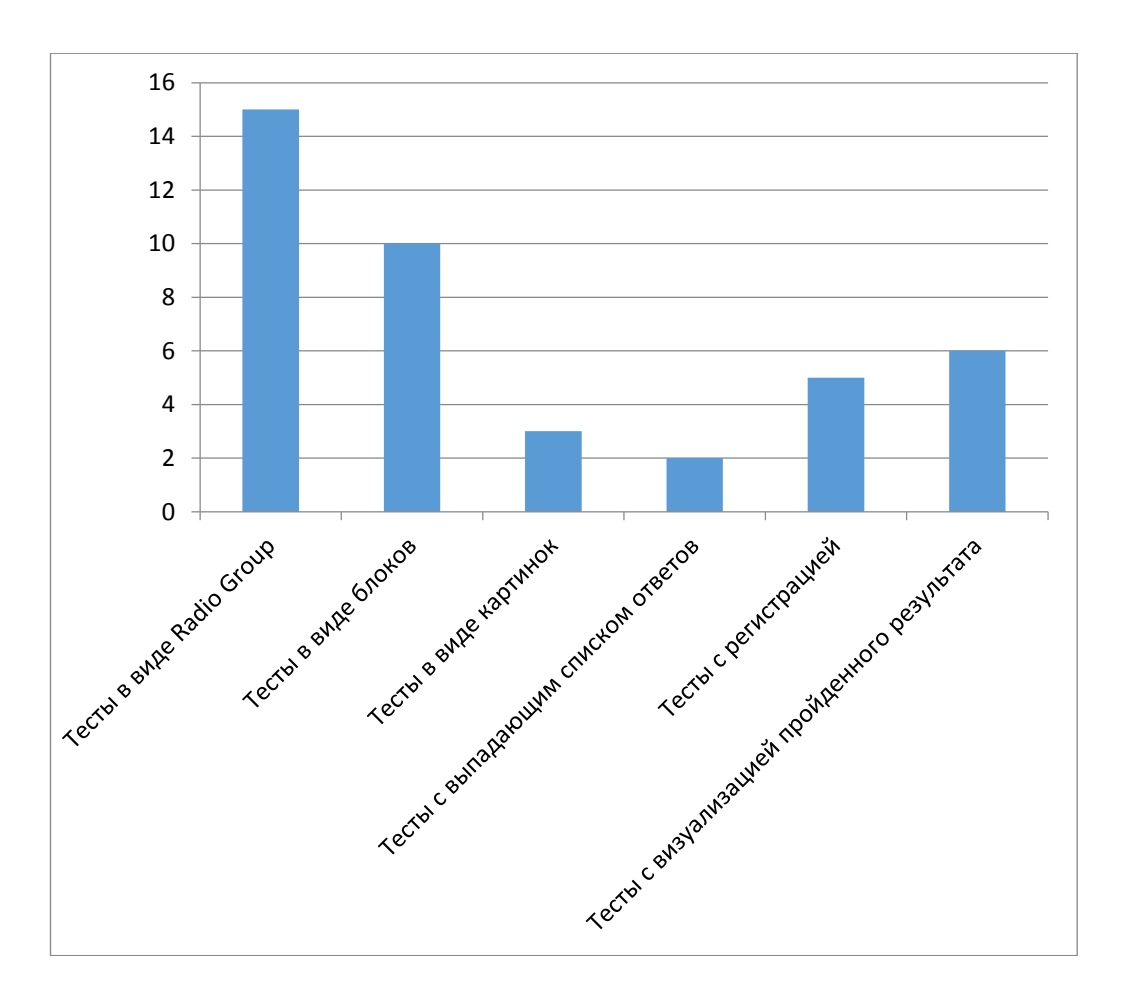

Рисунок 2 – Частота использованных функций в компьютерном тестировании

В ходе исследования выявлено, что чаще создаются тесты с функцией выбора варианта ответа в форме «Радиокнопок». Испытуемый выбирает подходящий ответ и в нужном окне ставит галочку. Вторым по частоте используются тесты с выбором ответа в форме блоков или кнопок. Почти все компьютерные тесты, представленные в виде страницы веб сайта не имеют регистрации. Для компьютерных тестов в виде приложений регистрация используется чаще.

Исходя из полученных данных проведенного исследования, была разработан вид и функции компьютерного теста:

Вид компьютерного теста будет представлен как приложение.

У компьютерного теста будут следующие функции:

Тест будет иметь регистрацию, форма выбора ответа в виде Радиокнопок, будет отображаться результат, который будет визуализирован в виде гистограмм.

Для организации важно, чтобы в тестировании обязательно была регистрация. Так как в дальнейшем данные полученные от испытуемых будут анализировать работником по персоналу, для выявления профессионального выгорания, и возможности предотвращения его у сотрудников. Важно так же чтобы приложение было достаточно простым. Чтобы любой человек не зависимо от уровня компьютерной грамотности мог без каких-либо усилий пройти тестирование.

На основании данного анализа были подготовлены рекомендации. Каждая рекомендация опирается на особенности организации и способствует выполнению автоматизации методик по профессиональному выгоранию.

1 Для разработки автоматизации психодиагностических методик выберем среду разработки Delphi.

2 Компьютерный тест должен быть представлен как приложение. Это приложение будет локальное и находиться на специально отведенным для него удалённом рабочем столе сотрудника по работе с персоналом.

3 Перед тестирование испытуемый должен пройти регистрацию, чтобы в дальнейшем полученные результаты идентифицировались. Это поможет специалисту по работе с персоналом выявить и интерпретировать результат для конкретного сотрудника.

4 Выбор ответа в виде Радиокнопок. Испытуемый выбирает подходящий ответ и в нужном окне ставит галочку. Так как методика предполагает несколько вариантов ответа, удобней для пользователя будет использовать именно такой вид выбора ответа.

5 Вывод результата. Для пользователя выводится интерпретация, где говорится о полученном результате. Для сотрудника по персоналу выводится расширенная интерпретация по каждому испытуемому с количеством набранных балов визуально отображающих результат в виде гистограмм.

#### 3 Подбор пакета методик для исследования синдрома профессионального выгорания

Современные психодиагностические методики направлены на работу с сотрудниками связанными с социальной сферой. Очень часто в данной сфере у персонала происходит профессиональная деформация. Один из самых частых негативных проявлений является профессиональное «выгорание» сотрудников. Данный синдром возникает в интенсивном профессиональном общении под влиянием внешних и внутренних факторов [7].

Для автоматизации методик для выявления профессионального «выгорания», был подобран ряд психодиагностических методик. Подобранные тесты объединяются в общую тематическую направленность, а также сходные шкалы, выявляющие ту или иную характеристику личности. При этом определенное распределение результатов дает основания говорить о степени выгорания респондента.

Методика определения психического «выгорания» А. А. Руковишнеков. Данная методика состоит из 72 вопросов. Варианты ответа представлены в виде выбора: «обычно», «часто», «редко», «никогда». На каждый вопрос нужно выбрать один вариант ответа. На вопросы испытуемым нужно отвечать быстро, долго не размышляя над ответом. Данная методика направлена на интегральную диагностику психологического «выгорания», она включает различные подструктуры личности. Отражает типичное отношение к другим людям [18].

Диагностика эмоционального «выгорания» личности В. В. Бойко. Данная методика состоит из 84 вопросов. Варианты ответа представлены в виде «да» и «нет». Эта методика подойдет для тех сотрудников, которые являются профессионалами в какой-либо сфере взаимодействия с людьми. Оценивается фазы эмоционального выгорания и выраженность тех или иных симптомов в конкретно каждой фазе. Данная методика подробно отражает уровень эмоционального «выгорания» по каждой фазе.

Фаза напряжения – это первая стадия выгорания. Для нее характерны следующие симптомы: симптом «переживания психотравмирующих обстоятельств», симптом неудовлетворённости собой, симптом «загнанности в клетку», симптом «тревоги и депрессии».

Фаза «резистенции». Особенна тем, что в данной фазе нарастает сопротивление к стрессу в момент напряжения. В данной фазе человек ищет психологический комфорт, ища способы снижения внешнего давления. Формирование защиты проявляется в следующих симптомах: симптом «неадекватного избирательного эмоционального реагирования», симптом «эмоционально-нравственной дезориентации», симптом «расширения сферы экономия эмоций», симптом «редукции профессиональных обязанностей». Фаза истощения. Она характеризуется падением общего энергетического тонуса, в данной фазе присутствует истощение нервной системы человека. Психологическое «выгорание» является в этой фазе основным атрибутом жизни. В данной фазе характерны следующие симптомы: симптом

19

«эмоционального дефицита», симптом «эмоциональной отстраненности», симптом «деперсонализация или личностной отстранённости» [19].

Диагностика профессионального «выгорания» К. Маслач, С. Джексон, а адаптации Н. Е. Водопьяновой. Данная методика состоит из 22 вопросов. Варианты ответа представлены в виде: «никогда», «очень редко», «иногда», «часто», «очень часто», «каждый день». Опросник имеет три шкалы: «эмоциональное истощение» (9 утверждений), «деперсонализация» (5 утверждений) и «редукция личных достижений» (8 утверждений). Данная методика выявляет выраженность проявления профессионального «выгорания» у специалистов широкого спектра специализаций. Эффективно выявляет «выгорание» у профессий коммуникативного характера. Метолика содержит три шкалы.

Эмоциональное истощение выявляет тяжесть эмоционального состояния связанной с профессиональной деятельностью. Если данная шкала показывает высокий показатель, то это означает что у испытуемого присутствует апатия, угнетённость, эмоциональная апатия и высокая утомляемость.

«Деперсонализация» данная шкала показывает уровень взаимодействия испытуемого с коллегами, и общим ощущением личности в профессиональной деятельности. Высокий показатель выявляет формальное отношение к клиентам испытуемого.

«Редукция личных достижений». Эта шкала отражает низкий уровень общего оптимизма. Чем больше показатель в данной шкале, тем ниже уровень «редукция личных достижений» [20].

#### 4 Разработка автоматизации психодиагностических методик

#### <span id="page-19-1"></span><span id="page-19-0"></span>4.2 Реализация разработки автоматизации психодиагностических **МЕТОЛИК**

Автоматизация психодиагностических методик состоит из нескольких этапов:

- Создание необходимых форм в программе Delphi 9;

- Размещение необходимых элементов на форме;

- Создание Базы данных в программе Access;

- Написание кода для элементов.

Созданная программа содержит следующие разделы:

- Раздел входа в программу;

- Раздел регистрации:

- Раздел тестирования;

- Раздел вывода и интерпретации результатов.

Раздел входа в программу представляет собой графическую форму с двумя кнопками (рисунок 3). Здесь подразделяется вход для сотрудников и администраторов.

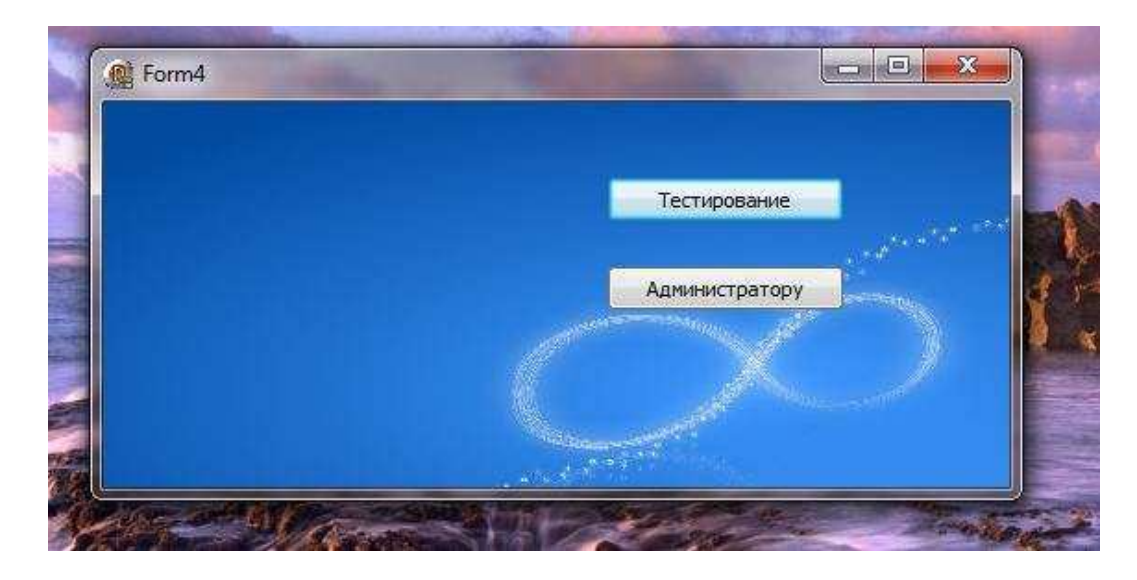

Рисунок 3 – Форма входа в автоматизированный пакета методик

Раздел регистрации для сотрудников представляет собой форму с полями для внесения информации, они являются обязательными (рисунок 4). Сотрудник для прохождения тестирования должен заполнить все поля. ФИО, пол, дату рождения, дату прохождения тестирования и должность. После регистрации сотрудник нажимает кнопку тестирование.

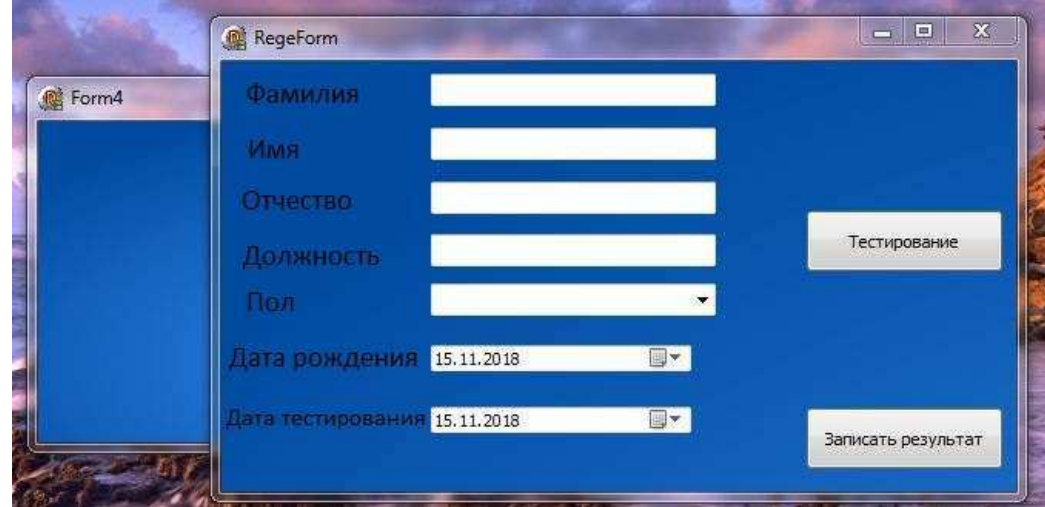

Рисунок 4 – Форма регистрации пользователя

Открывается форма выбора методик для прохождения (рисунок 5). Как правило выполнять нужно все представленные методики для более верного результата. На форме представлены три методики. Чтобы выбрать методику пользователю необходимо нажать на кнопку с соответствующей методикой.

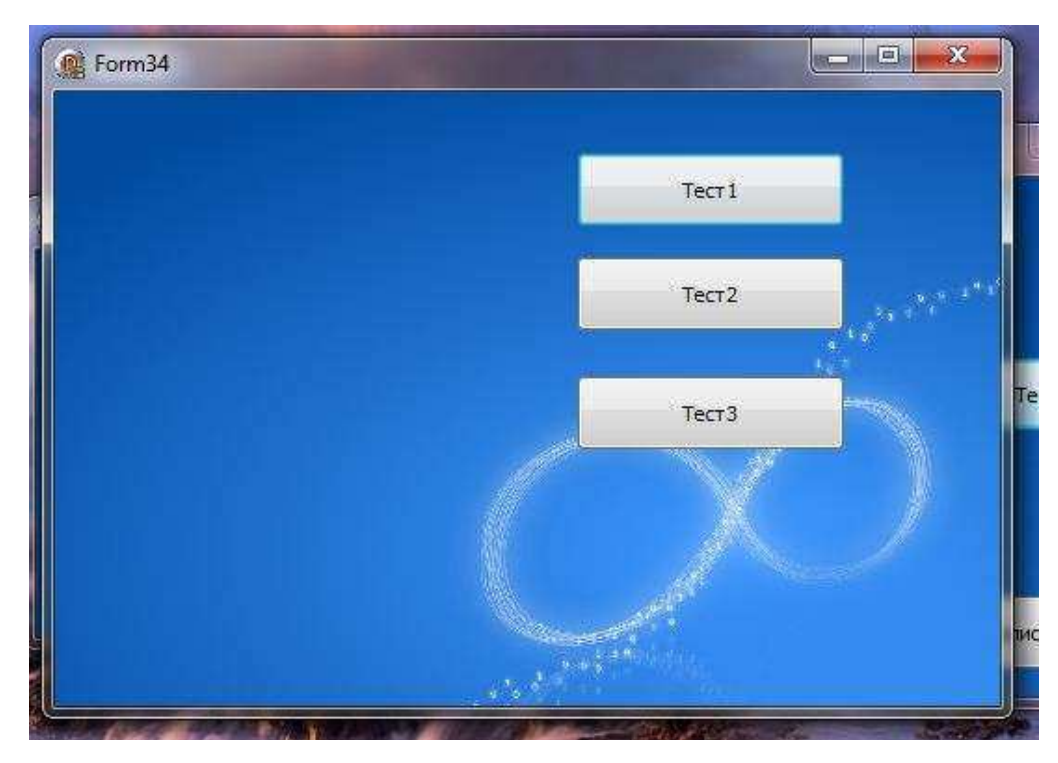

Рисунок 5 – Форма выбора методики для прохождения

Раздел тестирования представляет собой окно с вопросами, и выбором ответа (рисунок 6). Ограниченности по времени у испытуемого нет. На каждый вопрос дается один вариант ответа. Если испытуемый ошибся в ответах, то есть функция очистки для прохождения тестирования заново. Эту функцию осуществляет кнопка очистить. После выполнения последнего вопроса, пользователь нажимает кнопку получить результат. Далее пользователь нажимает кнопку выход попадая на форму с представленными вариантами методик и переходит к следующей.

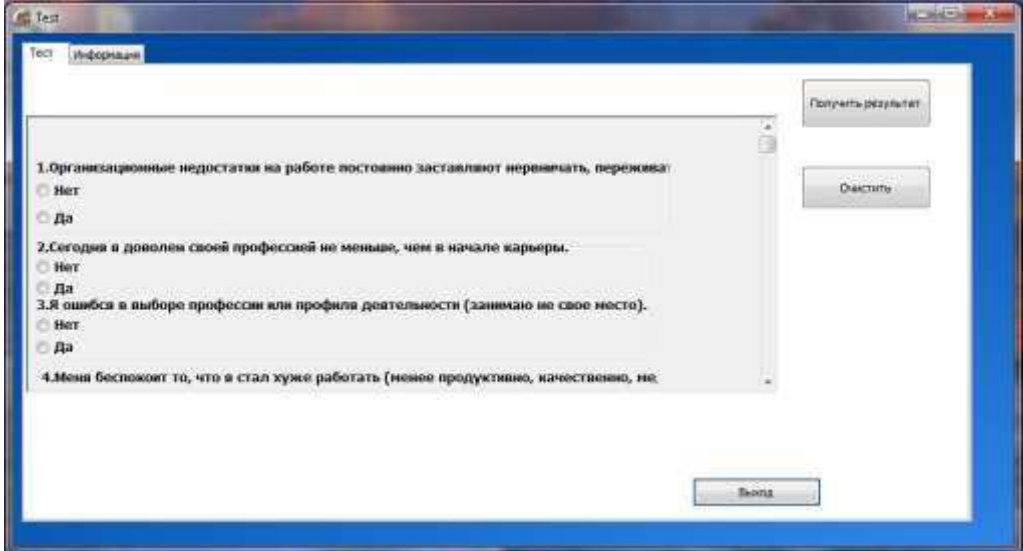

Рисунок 6 – Раздел тестирования

Для администратора вход в программу осуществляется по логину и паролю (рисунок 7). Логин и пароль администратор получает при установке

программы на компьютер от системного администратора. Элемент показать пароль даёт возможность сделать пароль видимым для всех. Функция может быть полезна если администратор не может авторизоваться.

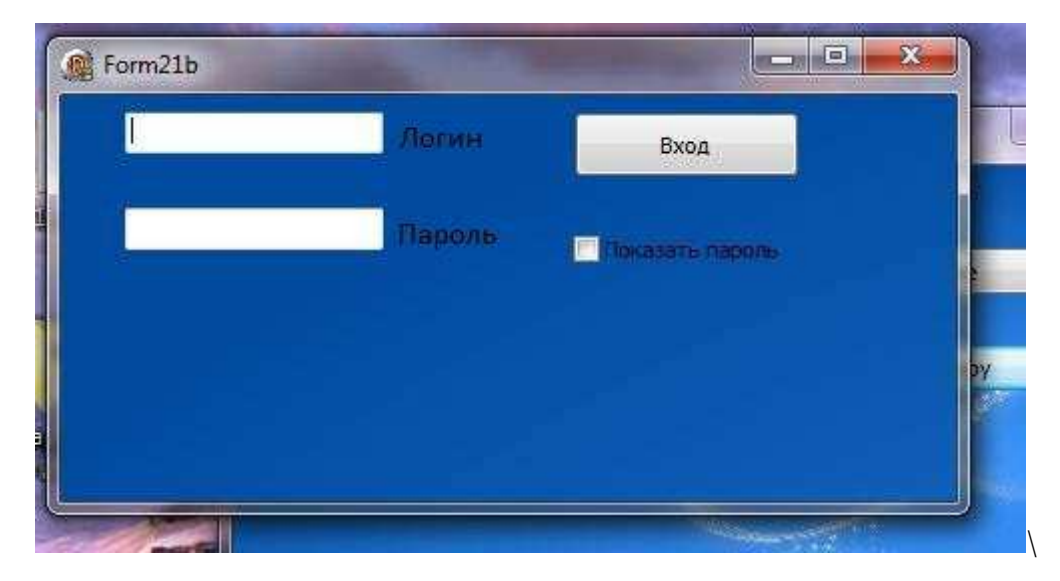

Рисунок 7 – Форма регистрации администратора

После завершения тестирования, испытуемый нажимает кнопку записать результат. Сформированные данные сохраняются в базе данных.

Раздел вывода и интерпретации результатов будет отличаться у сотрудников и администратора. Сотрудник получит краткую интерпретацию ответа. Администратор же увидит развернутую интерпретацию результата. Также у администратора будет возможность визуально вывести результаты в виде диаграммы (рисунки 8,9).

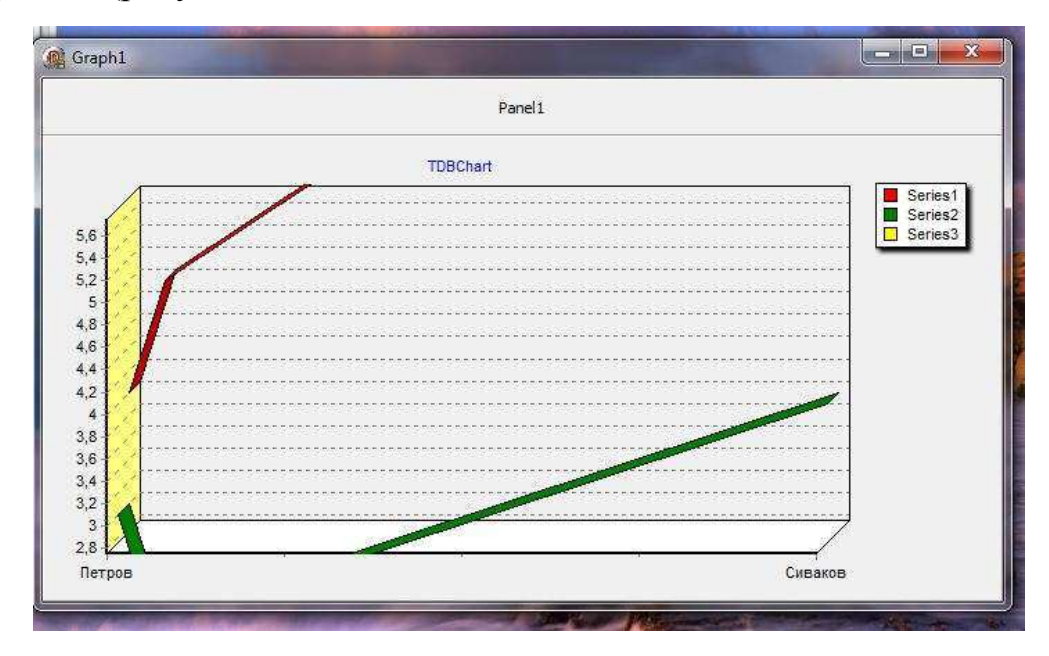

Рисунок 8 – Форма интерпретации результата для пользователя

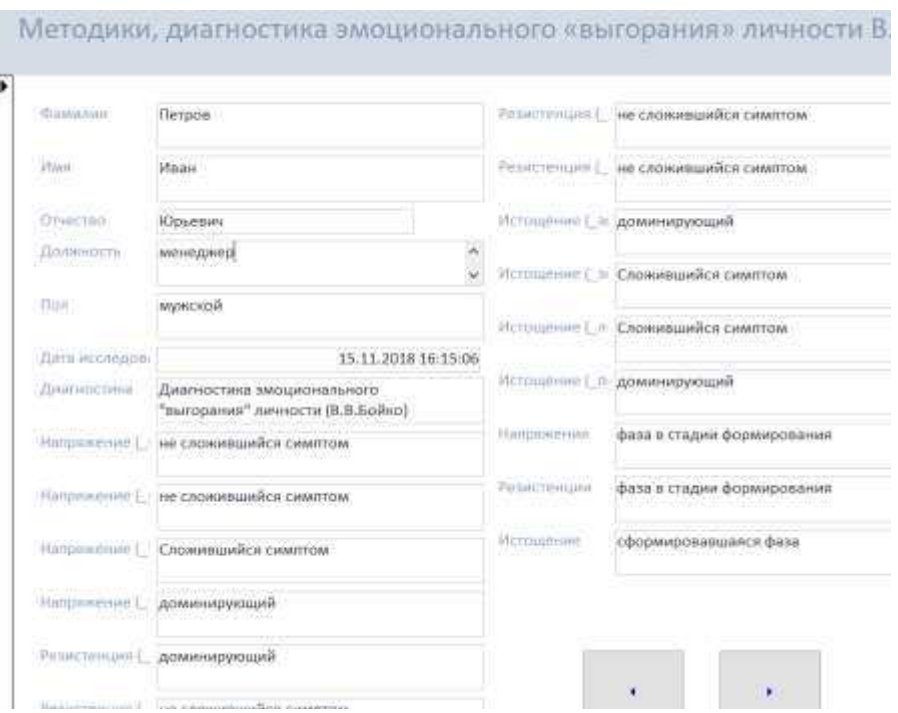

Рисунок 9 – Форма интерпретации результата для администратора

Реализация подсчета результатов испытуемых в программе реализуется в коде языка Delphi 9 (рисунок 12). Получение ответы представляются в виде массива (рисунок 10). Где заранее прописаны баллы [4]. Далее эти баллы суммируются и передаются в базу, данных созданную СУБД Access (рисунок 11). В базе данных создается таблица, куда помещаются результаты тестирования испытуемых (рисунок 13). Программное связывает переменные, хранящие данные со столбцами таблицы базы данных (рисунок 14). Данный способ поможет оперативно найти и вывести данные [14].

| end:                   |                                                                                                    |
|------------------------|----------------------------------------------------------------------------------------------------|
| /byte                  |                                                                                                    |
| var                    |                                                                                                    |
|                        | Test1: TTest1:                                                                                               |
|                        | ball, balla, ballb, ballc, ball1, ball1a, ball1b, ball1c, ball2, ball2a, ball2b, ball2c, ballmetodik1, b     |
|                        | type ansvers = $Array[1, 84, 0, 1]$ of Integer;                                                              |
| const                  |                                                                                                    |
|                        | otv:ansvers = $((0,2), (0,3), (0,10), (0,2), (0,5), (0,10), (0,2), (0,5), (0,3), (0,2), (0,5), (0,3), (0,1)$ |
|                        | $(0,2)$ , $(0,2)$ , $(0,5)$ , $(0,2)$ , $(0,3)$ , $(0,5)$ , $(0,3)$ , $(0,10)$ , $(0,2)$ , $(0,5)$ ,         |
|                        | $(0,2)$ , $(0,5)$ , $(0,5)$ , $(0,2)$ , $(0,5)$ , $(0,3)$ , $(0,5)$ , $(0,3)$ , $(0,10)$ , $(0,5)$ ,         |
|                        | $(0,5)$ , $(0,10)$ , $(0,2)$ , $(0,2)$ , $(0,3)$ , $(0,3)$ , $(0,3)$ , $(0,5)$ , $(0,5)$ , $(0,2)$ ,         |
|                        | $(0,5)$ , $(0,5)$ , $(0,1)$ , $(0,2)$ , $(0,3)$ , $(0,2)$ , $(0,3)$ , $(0,3)$ , $(0,10)$ , $(0,5)$ ,         |
|                        | $(0,2)$ , $(0,10)$ , $(0,5)$ , $(0,5)$ , $(0,5)$ , $(0,3)$ , $(0,5)$ , $(0,5)$ , $(0,5)$ , $(0,10)$ ,        |
|                        | $(0, 2)$ , $(0, 10)$ , $(0, 10)$ , $(0, 5)$ ;                                                                |
| <b>Eimplementation</b> |                                                                                                    |
|                        | uses ResultUnit:                                                                                             |
| $4SR$ . dfm?           |                                                                                                    |
|                        |                                                                                                    |
|                        |                                                                                                    |
|                        |                                                                                                    |
|                        | 4박 2012년 2월 12일 - 12월 12일 - 12월 12일 12월                                                                      |

Рисунок 10 – Реализация результатов испытуемого методики, диагностика эмоционального «выгорания» личности В. В. Бойко

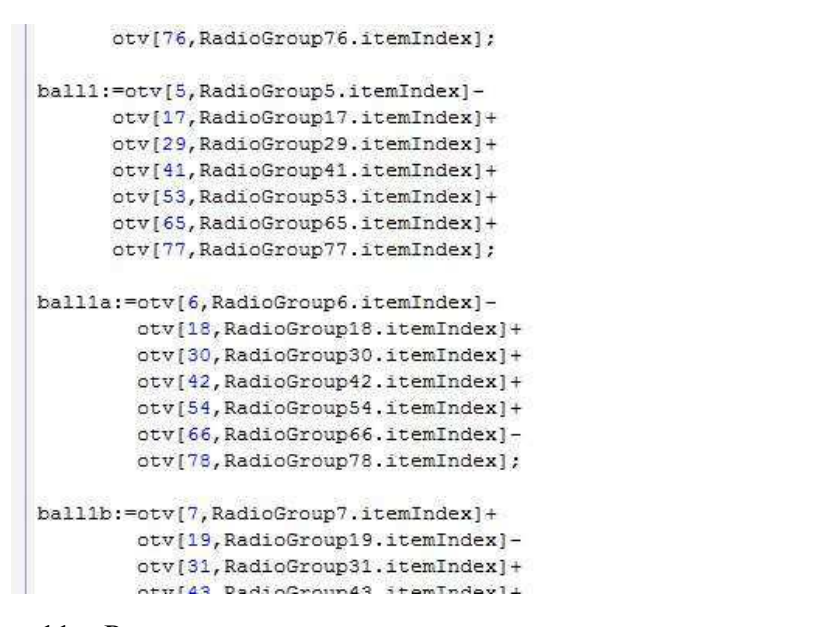

Рисунок 11 – Реализация подсчета результатов методики, диагностика эмоционального «выгорания» личности В. В. Бойко

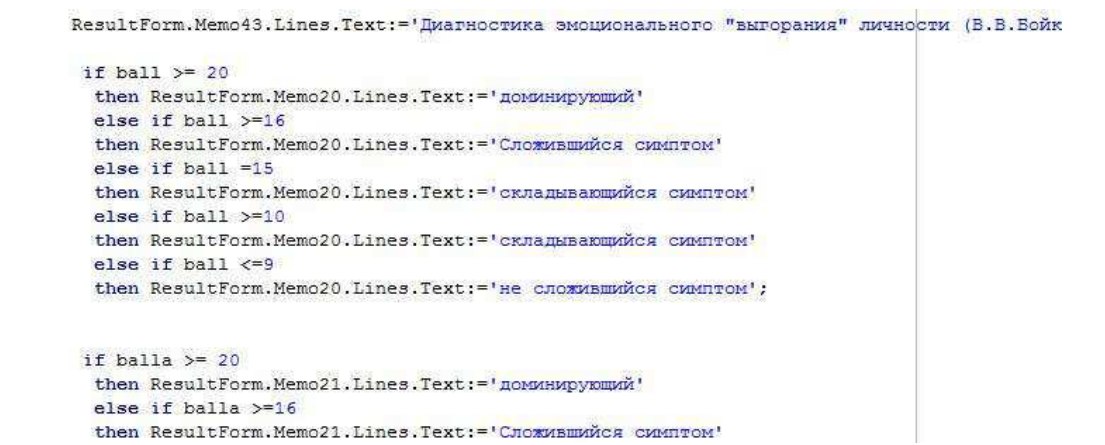

Рисунок 12 – Реализация определения уровня эмоционального «выгорания»

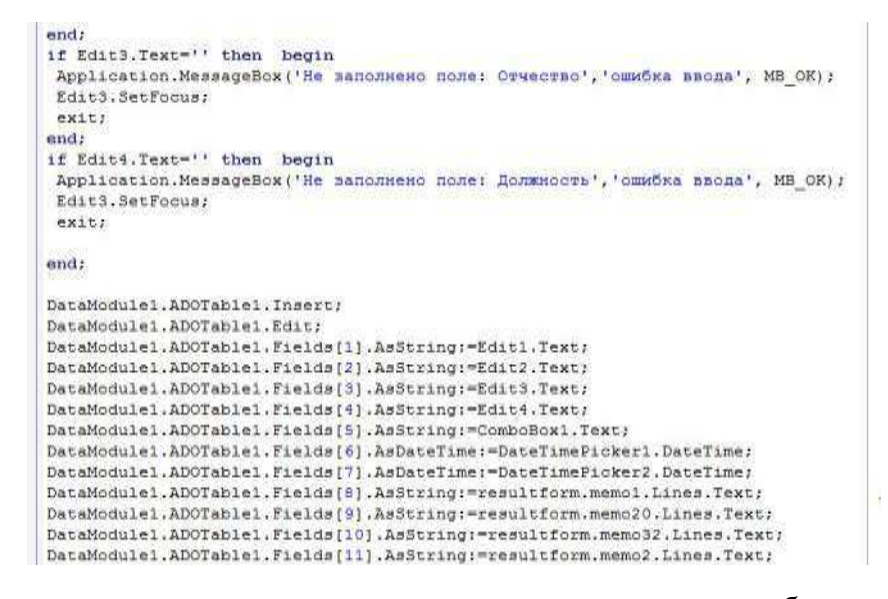

Рисунок 13 – Реализация авторизации пользователя и передача данных в базу данных Access

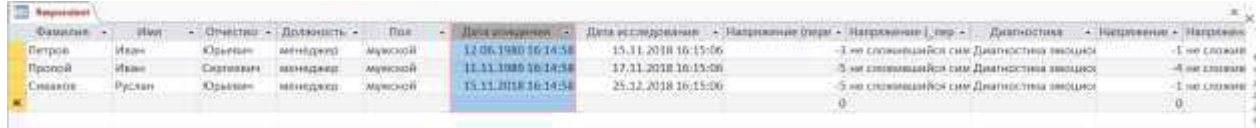

Рисунок 14 – Таблица сохраненных результатов в базе данных BD

### <span id="page-25-0"></span>4.1 Требования к программным и аппаратным средствам при **УСТАНОВКЕ АВТОМАТИЗИРОВАННОГО ПАКЕТА МЕТОДИК**

Установка программы производится с инсталляционной флэш накопителя. Оптимальный его размер от 1 Гб. После запуска файла testirovanie.exe происходит копирование командных файлов на жесткий диск ПК по умолчанию в директорию C:\proekt\.

Для использования автоматизированного пакета методик необходимо, чтобы система удовлетворяла следующим минимальным требованиям:

- Программа поддерживает операционные системы Windows XP/7/10.

- Borland Delphi 9.0.

- Процессор: минимальный - Pentium II 450MHz, рекомендуемый -Pentium III 850+ MHz.

 $-$  Свободное пространство на жестком диске: от 1.5 Гб дискового пространства для полной инсталляции.

- Объем оперативной памяти: минимальный размер – 256 MB, рекомендуемый размер - 512 MB.

- Минимальное разрешение экрана: 800\*600 пиксилей.

Для управления программой нужны устройства: мышь и клавиатура [4].

# **ЗАКЛЮЧЕНИЕ**

<span id="page-26-0"></span>В результате выполнения выпускной квалификационной работы на основе проведённого теоретического обзора был создан автоматизированный пакет методик, направленный на выявление профессионального выгорания у сотрудников. Данный продукт поможет сотруднику по работе с персоналом определить уровень эмоционального напряжения персонала.

Для достижения поставленной цели были изучены: теоретические аспекты изучения синдрома выгорания в профессиональной деятельности. Были выявлены факторы и компоненты выгорания, этапы развития профессионального выгорания. Проанализированы особенности психолиагностических метолик. Были сформулированы основные рекомендации для разработки автоматизации психодиагностических методик для выявления профессионального выгорания у сотрудников. Подобрано средство разработки приложения. Выявлена особенность профессиональной деятельности оператора call центра и разработчика программного обеспечения.

В результате проведённой работы была проведена автоматизация психодиагностических методик. Автоматизированный пакт методик имеет доступный и простой интерфейс. Приложение имеет несколько форм, форму входа, форма регистрации, форма тестирования, форма интерпретации. Что позволит без особых проблем работать в данном приложении сотрудников с любым уровнем компьютерной грамотности.

<span id="page-26-1"></span>В целом, задачи были выполнены, цель достигнута.

# СПИСОК ИСПОЛЬЗОВАННЫХ ИСТОЧНИКОВ

1. Неруш, Т. Г. Профессиональное выгорание как специфическая форма профессиональных деструкции / статья. Сайт источника – [электронный ресурс]: — по не на не режим с доступа:

[https://elibrary.ru/download/elibrary\\_17974443\\_78563973.pdf](https://elibrary.ru/download/elibrary_17974443_78563973.pdf)

2. Соломин В. И. Психическое выгорание как элемент системы профессионального развития личности / статья. Сайт источника – [электронный ресурс]: — по не на поступа: поступа: доступа: [https://elibrary.ru/download/elibrary\\_19129595\\_65373513.pdf](https://elibrary.ru/download/elibrary_19129595_65373513.pdf)

3. Суховая, Н. Г. Профессиональное выгорание: учебно-методическое пособие / Суховая Н. Г. – Москва: Педагогический университет «Первое сентября»,  $2011. - 56$  с.

4. Сухарев, М. В. Основы Delphi. Профессиональный подход: / М. В.  $C$ ухарев. – Москва: Наука и техника, 2018. – 600 с.

5. Златопольский, Д. М. Основы программирования на языке Python: / Д. М. Златопольский. – Москва: ДМК Пресс, 2017. – 277 с.

6. Семакин, И. Г. Основы программирования и баз данных: Учебник/ И.  $\Gamma$ . Семакин. – Москва: Academia, 2014. – 224 с.

7. Орёл, В. Е. Основы психодиагностики: учебное пособие / В. Е. Орёл, И.  $\Gamma$ . Сенин. – Ярославль: Яр $\Gamma$ У, 2008. – 140 с.

8. Бежанова, М. М. Практическое программирование. Структуры данных и алгоритмы: учебное пособие / М. М. Бежанова, Л. А. Москвина, И. В Поттосин. – Москва: Логос, 2016. – 224 с.

9. Чернис, К. Профессиональное выгорание в обслуживающих организациях: учебник / К. Чернис. – Н. У.: Прага, 1980. – 336 с.

10. Психология популярных профессий: учебник / под редакцией Л. А.  $\Gamma$ оловей. – Санкт-Петербург.: Речь, 2003. – 256 с.

11. Психофизиология профессиональной деятельности: учебник и практикум для прикладного бакалавриата / О. О. Заварзина, Р. В. Козьяков, Н. Р. Коро, Е. А. Орлова, Н. В. Рышлякова.–Москва-Берлин: Директ-Медиа,  $2015,-546$  c.

12. Фаронов, В. В. Delphi. Программирование на языке высокого уровня: учебное пособие для вузов / В. В. Фаронов. – Санкт-Петербург.: Питер, 2007. – 640 c.

13. Острейковский, В.А. Информатика: учебное пособие для студентов средне профессионального учебного заведений / В. А. Острейковский. -Издание 2-е, переработанное и дополненное - Москва.: Высшая школа, 2005. - $319c.$ 

14. Хомоненко, А. Д. Работа с базами данных в Delphi: учеб. пособие / А. Д. Хомоненко, В. Э. Гофман. – Издание 3-е, переработанное и дополненное – Санкт-Петербург.: БХВ – Петербург, 2005. – 640 с.

15. Профессиональный стресс и удовлетворённость работой: использованы материалы проекта «Международное сопоставительное

исследование института контрактных отношений», 2012 г. /под редакцией И. А. Давыдова, Я. Я. Козьмина., 2014. –15 с.

16. Бухтияров, И. В. Производственный стресс и утомление / И. В. Бухтияров.: ФГБНУ «НИИ медицины труда». 2015. – 76 с.

17. Карташова, К. С. Психология стресса: учеб. – метод. пособие / К. С. Карташова. – Красноярск: Сибирский федеральный университет, 2012.–35 с.

18. Руковишнеков, А. А. Методика определения психического «выгорания» [электронный ресурс]: – Режим доступа: <https://vsetesti.ru/173/>

19. Бойко, В. В. Диагностика эмоционального «выгорания» личности [электронный ресурс]: – Режим доступа: <https://www.b17.ru/article/4338/>

20. Маслач, К. Диагностика профессионального «выгорания» К. Маслач, С. Джексон, в адаптации Н. Е. Водопьяновой [электронный ресурс]: – Режим доступа:

<http://www.academy.edu.by/files/prof%20em%20vigorania%202019/Maslach.pdf>

# ПРИЛОЖЕНИЕ А

# $($ обязательное)

# Таблица данных анализа компьютерных тестов

<span id="page-29-0"></span>Таблица А.1 – Исследования данных о формах и функциях компьютерных тестов

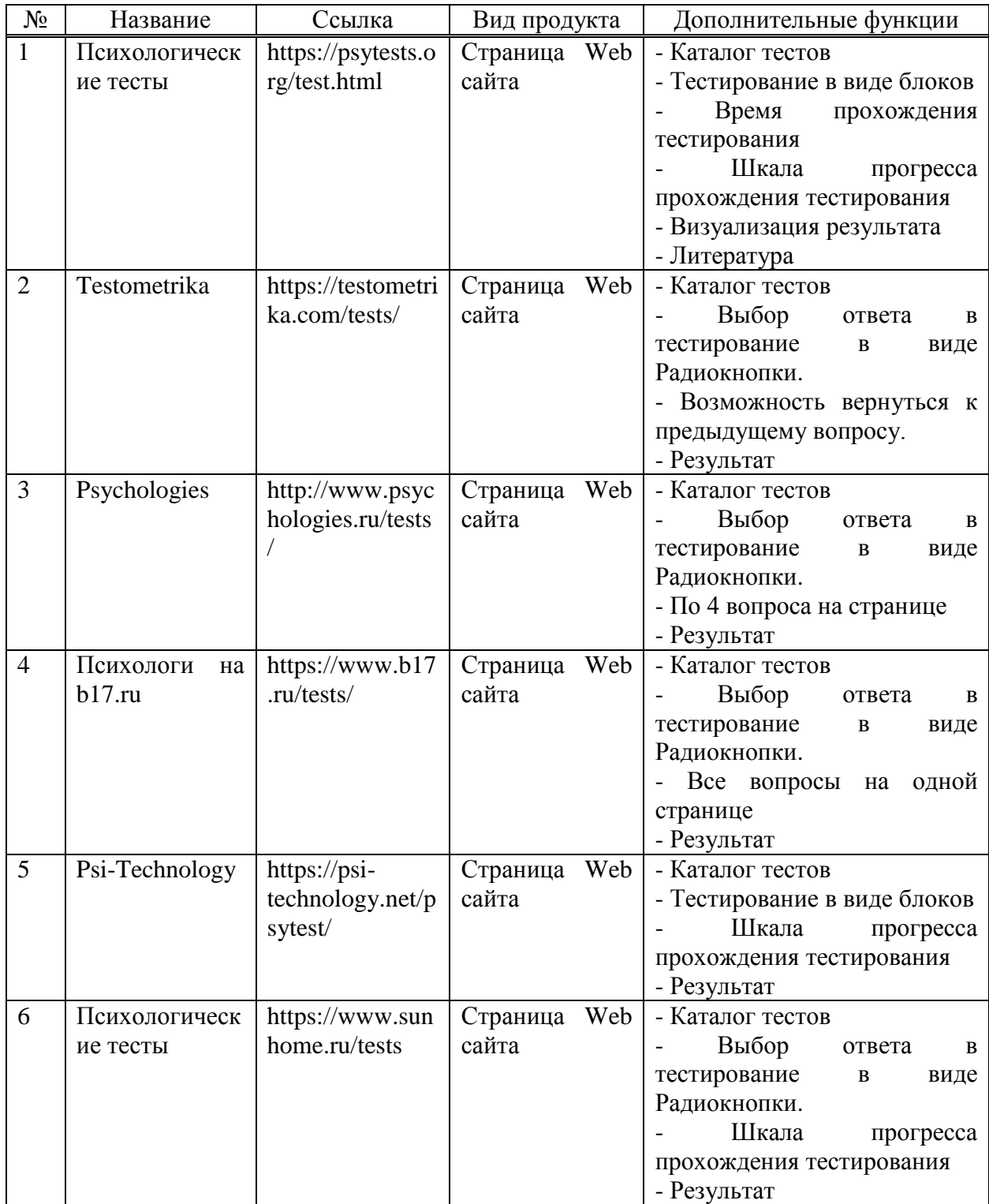

I

# Окончание таблицы А.1

I

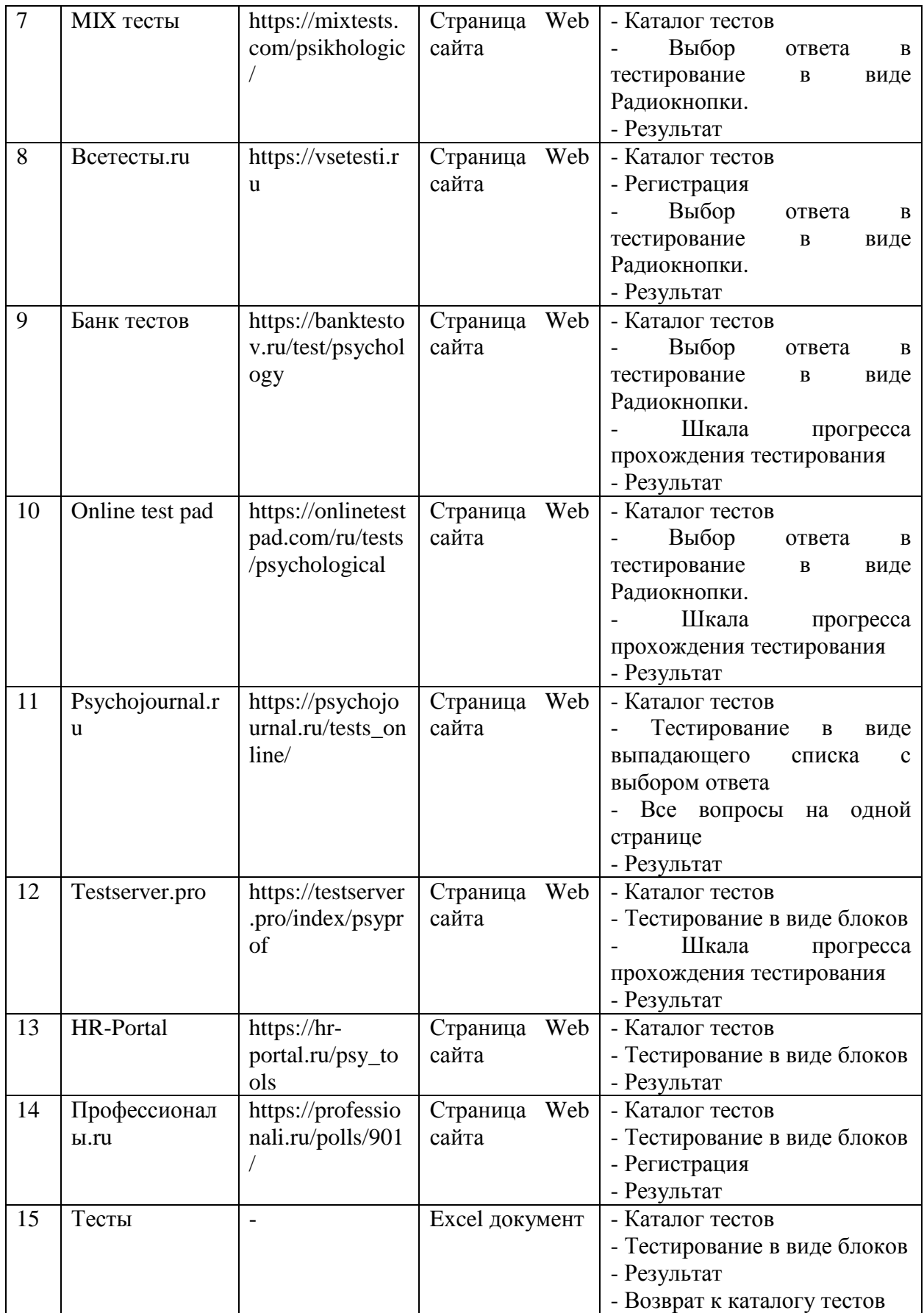

# Окончание таблицы А.1

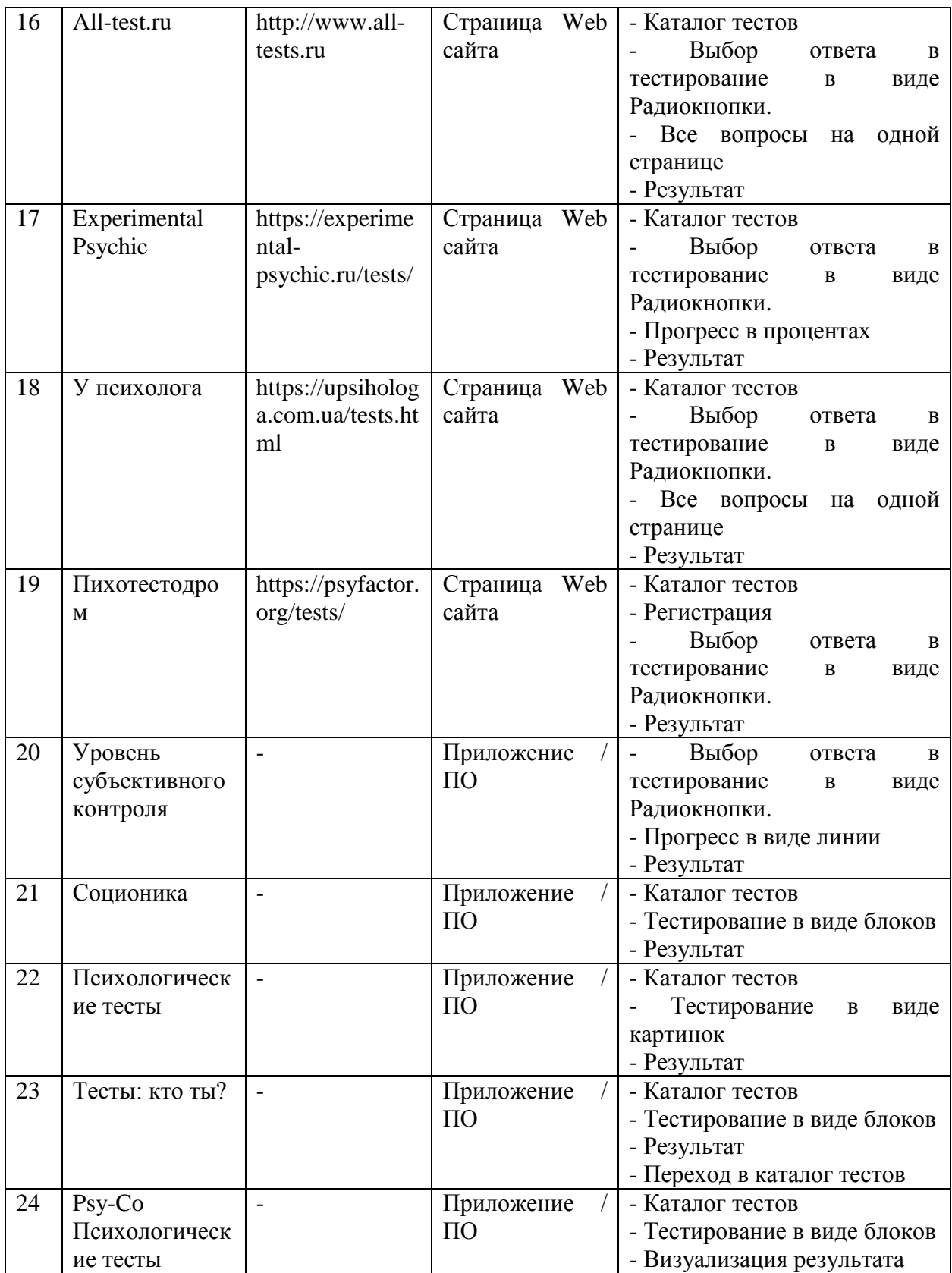

### Окончание таблицы А.1

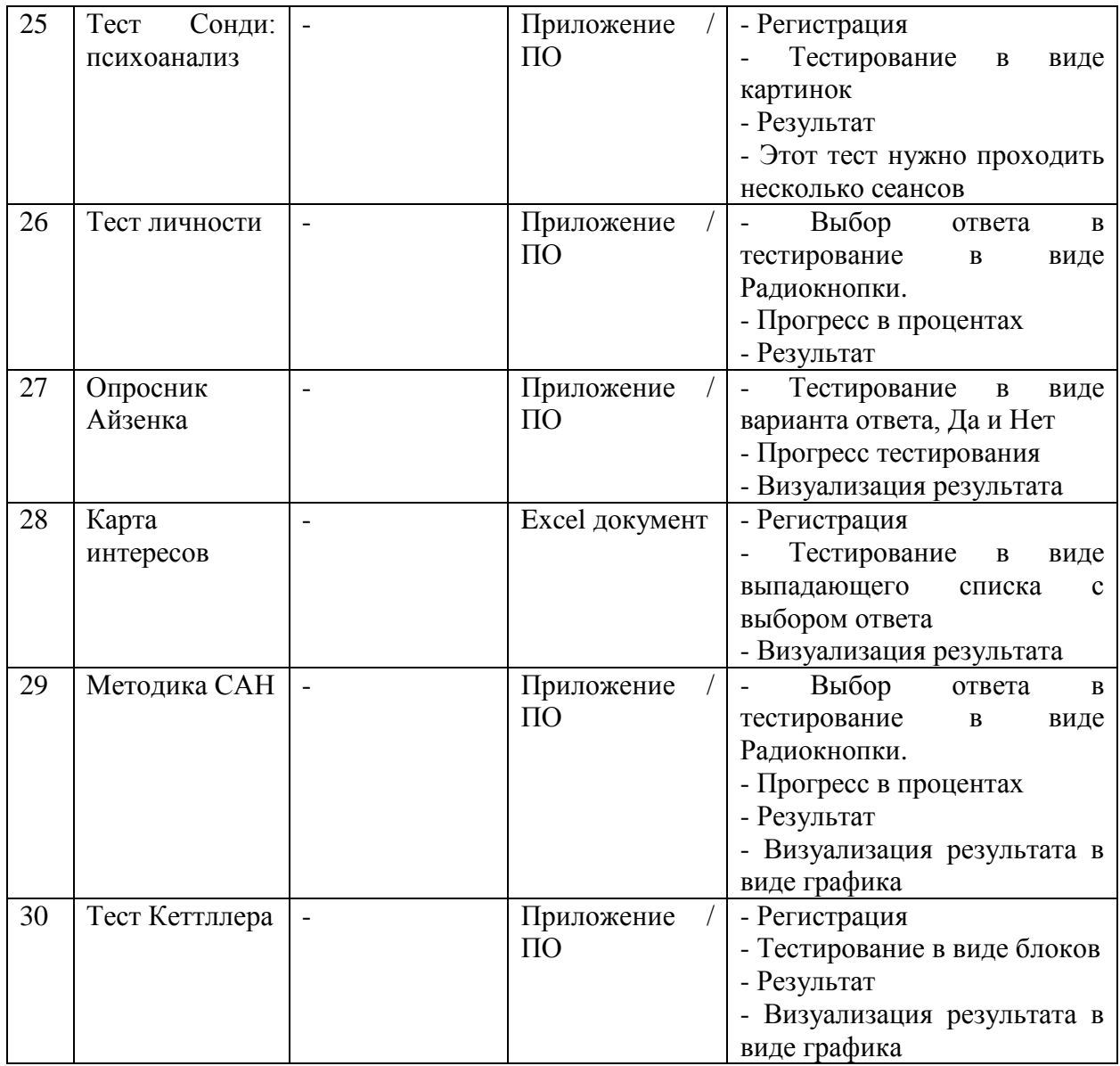

Федеральное государственное автономное образовательное учреждение высшего образования «СИБИРСКИЙ ФЕДЕРАЛЬНЫЙ УНИВЕРСИТЕТ» Институт педагогики, психологии и социологии Кафедра современных образовательных технологий

> **УТВЕРЖДАЮ** Заведующий кафедрой И. А. Ковалевич 2020 г.  $\mathscr{A}$

#### БАКАЛАВРСКАЯ РАБОТА

09.03.03 Прикладная информатика

Автоматизация психодиагностических методик для выявления профессионального выгорания сотрудников

Научный руководитель старший преподаватель

Н. А. Гончаревич

О. А. Остыловская

Н.Ю. Александрова

Научный консультант доцент, канд. пед. наук

Выпускник

Красноярск 2020